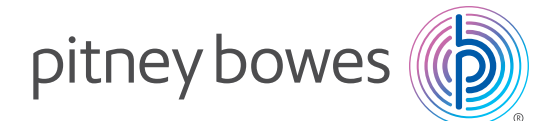

Engagement de la clientèle Gestion de messages papier et numériques

### Gestionnaire d'impression du noyau de communication  $Relav<sup>MC</sup>$

# Saisissez, centralisez et contrôlez chaque communication.

Maîtrisez le coût du courrier spécial. Que vous produisiez des messages destinés à des clients à partir de multiples endroits ou que de multiples employés postent du courrier à partir d'un seul endroit, le gestionnaire d'impression du noyau de communication Relay offre une façon simple d'économiser. En regroupant des documents générés par système avec des messages spéciaux, le gestionnaire du noyau Relay réduit les coûts d'envoi de courrier pour les organisations—comme la vôtre—grâce à un processus d'automatisation de niveau supérieur, à des réductions postales et au passage à l'ère sans papier.

Le gestionnaire d'impression du noyau de communication Relay veille à ce que chaque message envoyé, physiquement ou numériquement, soit traité de façon appropriée et rentable—que vous produisiez vos documents sur place ou que vous externalisiez/impartissiez vos envois. De plus, vos clients recevront vos messages par l'intermédiaire de leur réseau préféré.

#### Optimisez les tâches d'envoi de courrier et les coûts connexes.

#### Le gestionnaire du noyau Relay peut aider votre organisation à :

- diminuer les coûts d'affranchissement en capitalisant sur les économies d'échelle grâce aux réductions qu'offre Postes Canada, à la satisfaction des exigences minimales en matière de tri préliminaire et au regroupement de documents envoyés à un même destinataire;
- éliminer les imprimantes et l'équipement d'envoi de courrier sous-utilisés;
- automatiser les procédés manuels comme le pliage de documents et l'insertion dans des enveloppes;
- augmenter les envois sans papier grâce à un accès par courriel dans le cas de communications spéciales avec les clients.

Traitez chaque communication avec une plus grande confiance et et d'une façon plus rentable :

#### Communications spéciales :

- lettres de rendez-vous
- lettres de recouvrement
- lettres de confirmation
- déclarations
- avis de contestation
- lettres de bienvenue
- lettres de crédit

#### Courrier généré par système :

- factures
- relevés
- avi

## Offrez une expérience client uniforme dans le cas de toutes vos communications avec la clientèle, à tout coup.

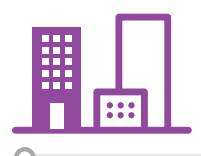

01.

Les employés soumettent des documents par l'intermédiaire d'un pilote d'impression ou d'un fichier actif à partir de n'importe quel endroit.

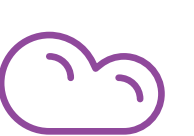

2. Les tâches d'impression sont regroupées en fonction de leur modèle.

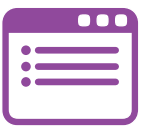

Ō

3. Les opérateurs du centre de courrier ou d'impression programment des déclencheurs de libération temporels ou basés sur le volume.

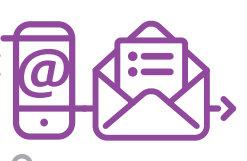

4. Les messages numériques sont envoyés par courriel. Les messages papier sont insérés dans des enveloppes, puis postés.

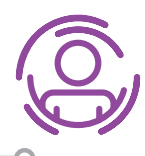

#### 05.

Les bons messages sont envoyés aux bons clients par l'intermédiaire de leur réseau préféré.

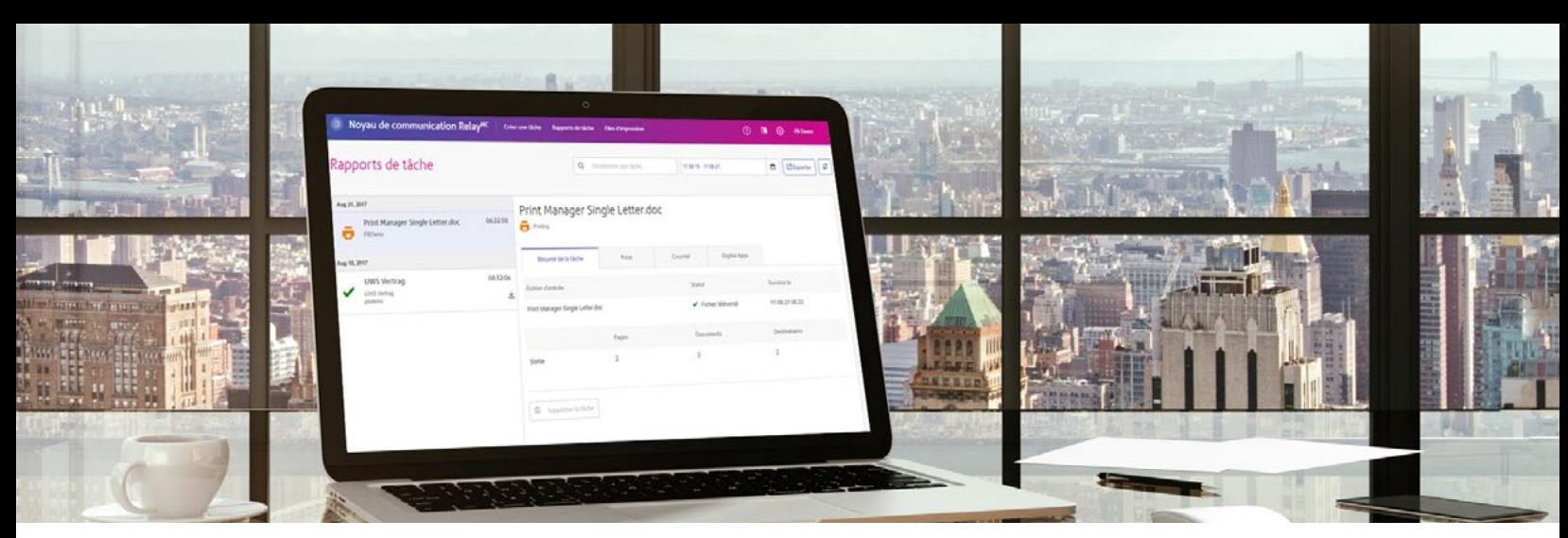

Le gestionnaire d'impression du noyau de communication Relay<sup>MC</sup> offre des outils particuliers aux utilisateurs depuis des bureaux d'ordinateur, aux opérateurs de centre de courrier / d'impression et aux administrateurs, qui donnent aux organisations une façon harmonieuse de regrouper tous leurs messages destinés à leur clientèle dans un flux de travaux de bout en bout simple.

#### Utilisateur depuis un bureau d'ordinateur | pilote d'impression :

- Établissez des autorisations et des paramètres de modèle auxquels sont associés un ID d'utilisateur et un mot de passe individuels.
- Effectuez un déploiement à l'échelle de votre organisation facilement.
- Favorisez des zones réservées, notamment pour l'adresse et le code à barres, afin d'assurer une insertion intelligente.
- Appliquez automatiquement tous les bons critères d'envoi de courrier, notamment l'impression en couleur, l'envoi par courriel, la classe de courrier et le type d'enveloppe.
- Ajoutez des pièces jointes et images en surimpression électroniques approuvées.
- Centralisez en toute sûreté vos documents sur le noyau de communication Relay en cryptant chaque document.

#### Opérateur de centre de courrier et d'impression :

- Faites afficher la liste des regroupements et tâches/ documents approuvés qui se trouvent dans la file.
- Établissez des déclencheurs temporels ou basés sur le volume afin de libérer des files d'impression en vue de leur téléchargement vers des imprimantes. Libérez manuellement des tâches au besoin.
- En ayant accès à une liste de files d'impression libérées, les opérateurs peuvent vérifier les boîtes « Imprimé » et « Posté » afin de mettre à jour la situation relative à chaque tâche pour les utilisateurs.
- Générez des rapports au niveau des articles pour vérifier la progression ou pour effectuer la facturation interservices.

#### Utilisateur depuis un bureau d'ordinateur | création de rapports et suivi :

- Faites afficher les situations relatives aux tâches, telles « En file d'attente », « Imprimé », « Posté », « Supprimé ».
- Exportez des rapports au niveau des articles en fonction de 30 champs et plus, notamment les dates et heures de soumission et d'achèvement.
- Passez en revue rapidement toute tâche qui pourrait avoir besoin d'une attention particulière avant l'impression.
- Faites afficher rapidement la situation relative aux documents courriellés transmis ou non transmis en raison d'une non-livraison définitive ou temporaire.

#### Administrateurs

- Ajoutez, modifiez et supprimez des utilisateurs et gérez leurs autorisations.
- Ajoutez, modifiez et supprimez des modèles de lettre et de courriel.
- Créez des regroupements pour vos utilisateurs et établissez les services postaux offerts, y compris la classe de courrier et les types de papier et d'enveloppe.
- Gérez une bibliothèque de pièces jointes et d'images en surimpression électroniques. De plus, économisez en favorisant le passage à du papier vierge.
- Établissez des déclencheurs clés pour libérer automatiquement des tâches d'impression en fonction d'un moment précis ou d'un volume.

• Supprimez des documents soumis par erreur.

## Pour obtenir de plus amples renseignements, visitez notre site, à l'adresse [pitneybowes.com/ca/fr](http://pitneybowes.com/ca/fr)

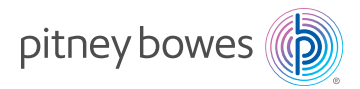

Canada 5500 Explorer Drive Mississauga, ON L4W 5C7

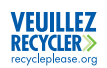